## **Allocation of Credits by Pass-through Entities**

A pass-through entity must take extra steps in calculating and allocating the tax credits among its shareholders, partners, or beneficiaries.

**S Corporations.** If the credit is being claimed against franchise tax, no allocation is required. Complete the applicable tax credit form and enter the amount eligible to be taken in the current year on the NC-478 form. If the credit is being taken against income tax, complete the applicable tax credit form to determine the eligible credit to be allocated among the shareholders. The portion of the eligible credit allocated to nonresident shareholders on whose behalf a composite return is being filed is calculated and carried to the NC-478 form. The portion of the eligible credit allocated to resident shareholders or nonresident shareholders who are not part of a composite return will not be reflected on the S-corporation's NC-478 form.

**Partnerships**. Complete the applicable tax credit form to determine the eligible credit to be allocated among the partners. The portion of the eligible credit allocated to nonresident partners on whose behalf the partnership pays tax is calculated and carried to the NC-478 form. The portion of the eligible credit allocated to resident partners or nonresident partners on whose behalf the partnership does not pay tax will not be reflected on the NC-478 form.

**Trusts and estates.**Complete the applicable tax credit form to determine the eligible credit to be allocated among the trust or estate and its beneficiaries. The portion of the eligible credit allocated to the trust or estate is calculated and carried to the NC-478 form. The portion of the eligible credit allocated to the trust's or estate's beneficiaries will not be reflected on the NC-478 form.

The example below shows how the tax credit for creating new jobs under Article 3J is calculated and reported on the NC-478 form and the NC-478J form by an S corporation. The example also applies to partnerships, trusts, and estates.

**Example.** An S corporation creates new jobs in a Tier 1 county in North Carolina during tax year 2009. The S corporation meets all of the eligibility requirements for the tax credit for creating new jobs. The S corporation has three shareholders. Shareholder 1 is a North Carolina resident and owns 50% of the corporation. Shareholder 2 is a nonresident who owns 20% of the corporation. This shareholder is not part of the composite return that is filed by the S corporation. Shareholder 3 is also a nonresident, owns 30% of the corporation, and is part of the composite return. The S corporation elects to apply the tax credit against income tax. *(For further details see form NC-478J.)*

## **Step 1. Calculating the Credit Amount for Creating New Jobs for the Entity** *(From NC-478J, Part 1)*

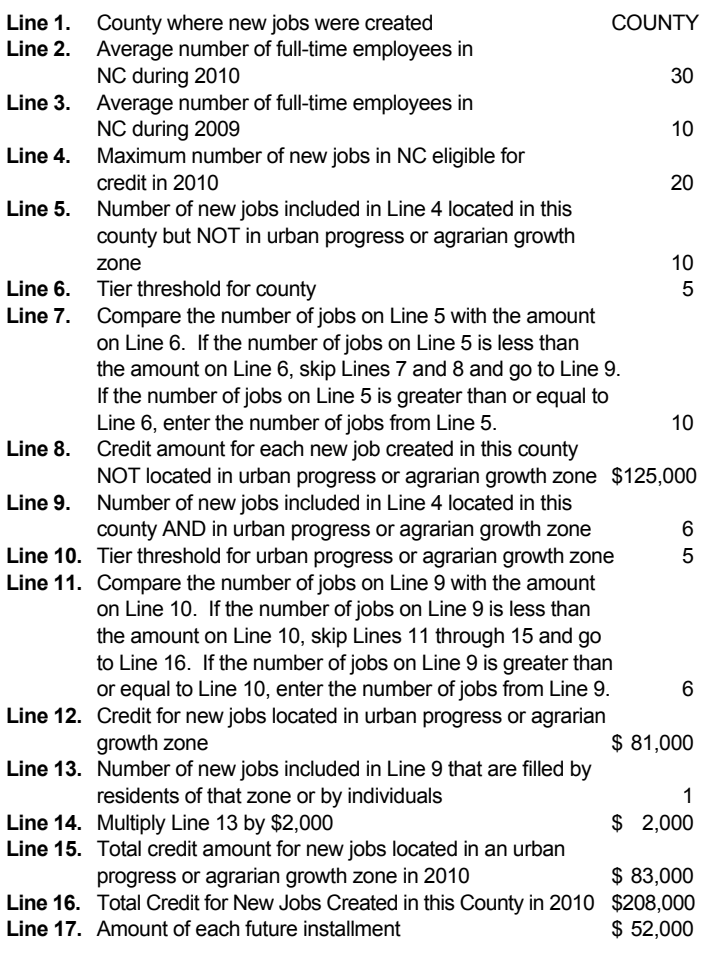

## **Step 2. Allocating the Credit Amount to the Shareholders**

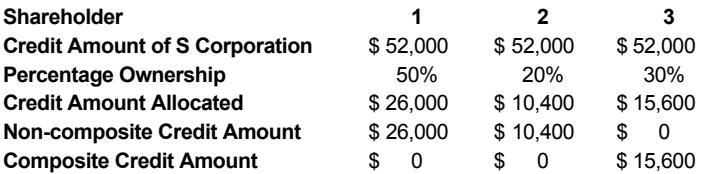

## **Step 3. Completing Part 2 of NC-478J and Line 1b of NC-478 for the Entity.**

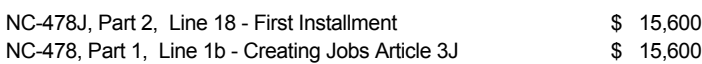

**Note.** Shareholders 1 and 2 must complete NC-478J, Part 2, and NC-478 separately to claim the credit that is passed through to the individual shareholders.